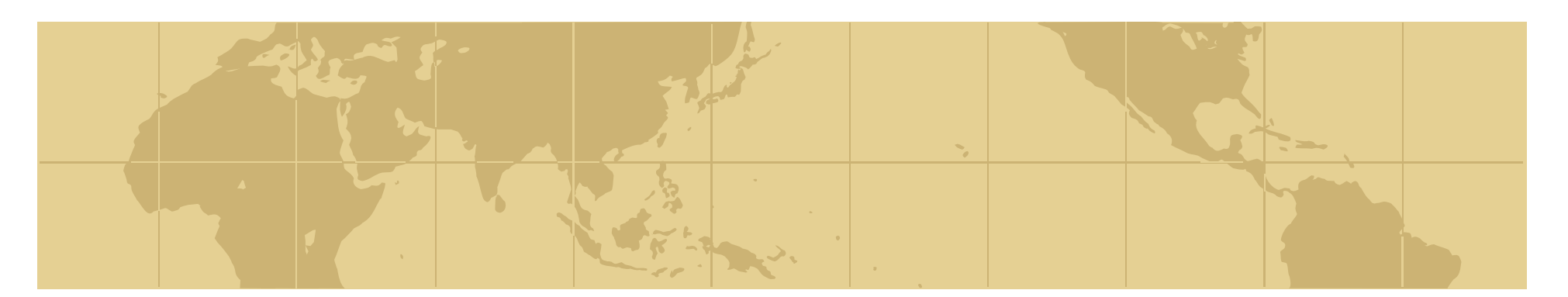

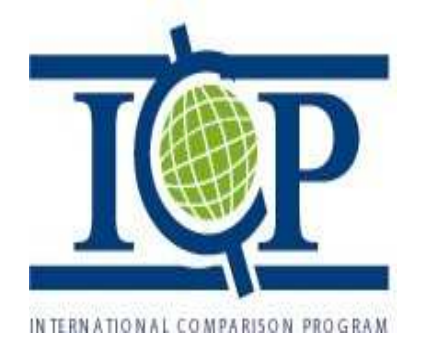

# *Process for the creation of SPDs and PSs*

## *What are the Steps?*

- 1. SPD formatted for SPD software sent to Regional Office<br>2. Regions amend/add SPDs and let the GO know
- 2. Regions amend/add SPDs and let the GO know<br>3. Global Office reviews amendments/additions
- 3. Global Office reviews amendments/additions<br>4. Regions/Countries Conduct Pre-Surveys
- 4. Regions/Countries Conduct Pre-Surveys<br>5. Reg/Country Select PS
- 5. Reg/Country Select PS<br>6. Regions provide Prelim
- 6. Regions provide Preliminary PSs to the GO<br>7. Taking and Compiling pictures
- 7. Taking and Compiling pictures<br>8. Regional meeting to discuss are
- 8. Regional meeting to discuss and adopt PSs<br>9. Final Review PS/ Send regional PSs to Glob
- 9. Final Review PS/ Send regional PSs to Global Office
- 10. GO uses bridge software to create PSs in Toolpack format
- 11. Translate regional PSs into the 6 official languages
- 12. GO uploads regional PSs for the first group to the Toolpack

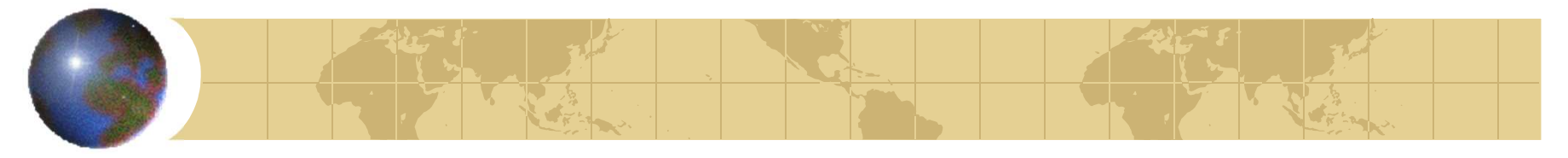

*Step 2.Regions amend/add SPDs and let the GO know*

- The software allows Regions to add characteristics
- **So we need to keep track of those** changes to:
	- **E** Continue the effort of harmonizing the SPD with regional inputs
	- **Ring comparison exercise**
	- **E** Future rounds of ICP

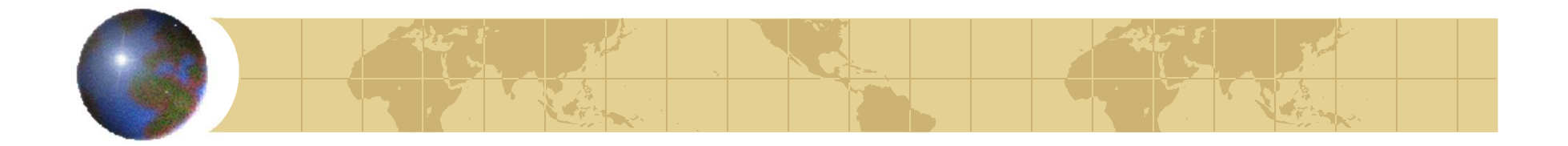

*(cont.) need to keep: how*

Regions send a report to GO specifying:

- **E** Which characteristics were added for each SPD
- Whether new SPDs per BH are needed
- **Any other appropriate comments**

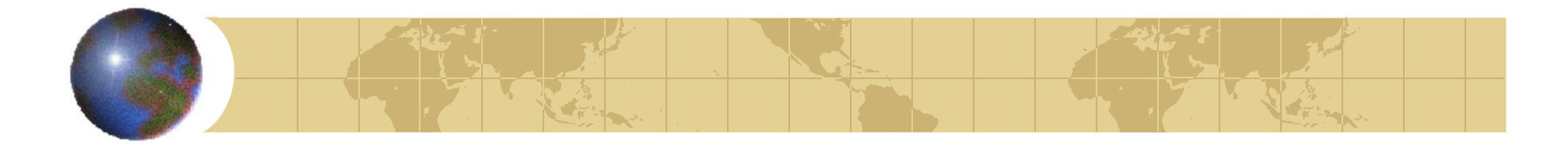

#### *Step 5:Reg/Country Select PS: guidelines*

- Use all the necessary specs to avoid ambiguity
- **Select some characteristics in each** section of the SPD (Quantity and Packaging; Source/Destination; Seasonal Availability and Representativity; Product Characteristics.)

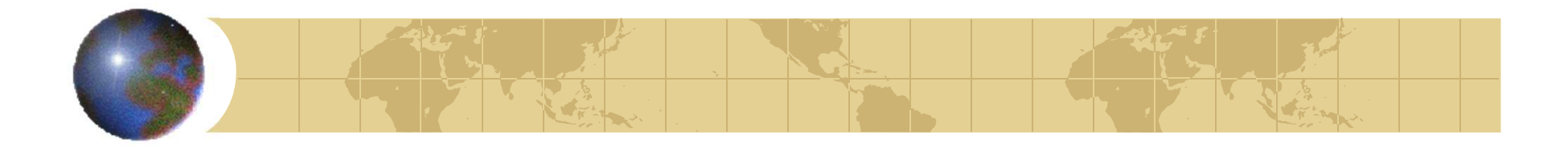

### *(cont.) Reg/Country Select PS*

- ◆ Quality vs. quantity of the specs: Repetitive or generic information does not add value to the description
- "Source/Destination" requires that the product is either "Domestic" or "Import"
- **Each PS should specify the Unit Of Measure** and the Size of Unit (the preferred quantity in the Toolpack)

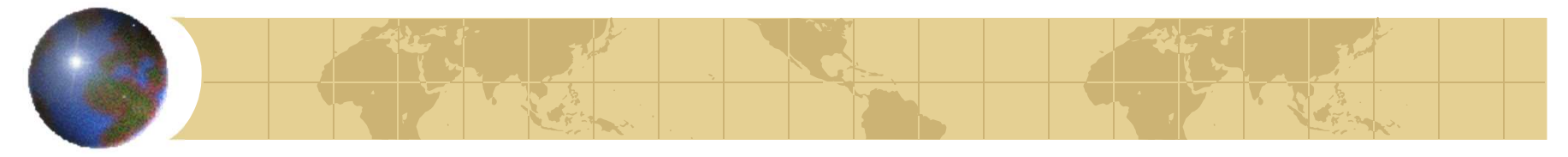

*Step 6: Regions provide Preliminary PSs to the GO*

- The GO will review them with guidelines in mind
- **The GO will send comments to the** Regions on the PSs

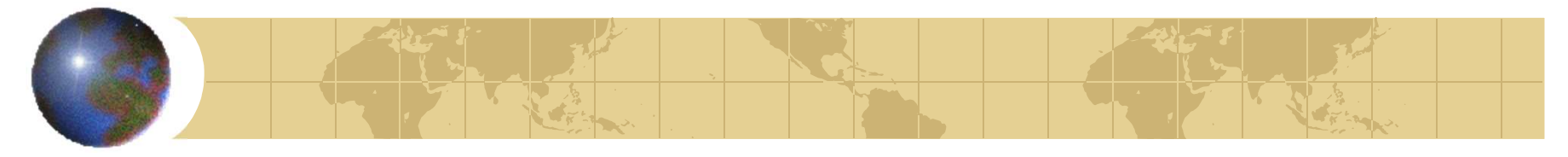

#### *Step 9: Final Review PSs/ Send regional PSs to Global Office*

- The Regions will finalize the review of their PSs,
- and they will send to the GO the final PSs in XML file

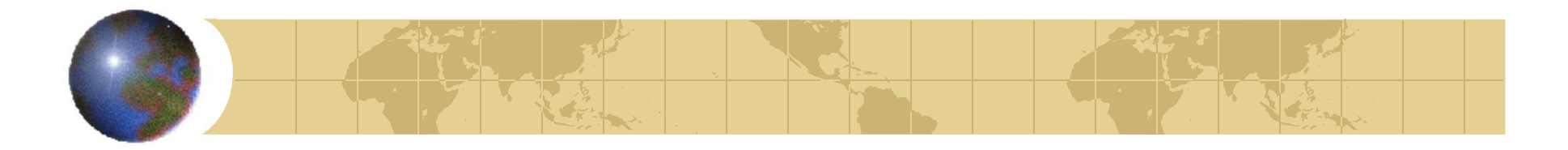

## *Keys to success*

- This process needs the cooperation and the team work between GO and Regions
- ◆ Please refer to the GO contact persons
- **Example 1 Fernal CO know about your needs**
- ◆ A continuous and smooth dialogue is key to the success of multi regional work like ICP